# BSc Thesis and Seminar

Second meeting

Miri Stryjan (Aalto University)

September 14, 2023

## Agenda for today

- ► How to find literature on your topic
- ► How to know if a paper is high enough quality
- ► How to know if a paper is Economics
- ▶ What about unpublished Working Papers?
- Preparing for public presentation (research plan)

- Identify review articles/survey articles
- ► Look through respected working paper series e.g. National Bureau of Economic Research (NBER). Search for keywords

- Identify review articles/survey articles
- ► Look through respected working paper series e.g. National Bureau of Economic Research (NBER). Search for keywords
- the Library's resources:
  - Aalto Primo, Aalto Business Guide

- Identify review articles/survey articles
- ► Look through respected working paper series e.g. National Bureau of Economic Research (NBER). Search for keywords
- the Library's resources:
  - ► Aalto Primo, Aalto Business Guide
- Research Rabbit.

- Identify review articles/survey articles
- Look through respected working paper series e.g. National Bureau of Economic Research (NBER). Search for keywords
- the Library's resources:
  - ► Aalto Primo, Aalto Business Guide
- Research Rabbit.
- ► Search on Google scholar.
  - Search for keywords, methods and concepts, keywords in referring papers etc.
  - ► Show example https://scholar.google.com/

- Identify review articles/survey articles
- ► Look through respected working paper series e.g. National Bureau of Economic Research (NBER). Search for keywords
- the Library's resources:
  - ► Aalto Primo, Aalto Business Guide
- Research Rabbit.
- Search on Google scholar.
  - Search for keywords, methods and concepts, keywords in referring papers etc.
  - Show example https://scholar.google.com/
- Ask your assigned external advisor, after looking at their webpage to understand what are their fields of expertise.

### Quality

- ► The academic system and publishing process is designed to try to ensure quality of academic research
  - Academic journals and book publishers typically employ "peer review" which means that a research paper or book manuscript is scrutinised, judged and criticised by other experts in the field (the author's "peers") before it is accepted for publication. The authors makes revisions after receiving comments from these "peer" researchers, and the paper is then reconsidered for publication.
  - This process typically continues for several revision rounds. This way, "bad" papers are weeded out.

#### BUT... There is a wide range of quality for publication outlets:

Commercial journals exist that will publish "anything" without serious review. Researchers (or aspiring researchers) that are not accepted anywhere else may turn to those journals. In the beginning, it is hard for students to know which journals are serious and which ones are not. The four examples below show invitations to submit my paper that I have received from such journals only within a few week's time

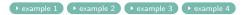

## Rankings and listings to help determine quality

We suggest two journal listings or rankings that can help you determine both if a paper has sufficiently high quality, and to understand if it can be considered an economics paper.

#### 1. JUFO Portal:

https://jfp.csc.fi/en/web/haku/julkaisukanavahaku

- ▶ Finnish official classification and rating of journals in different academic fields. You can search by journal name here. If a paper that you consider appears in a journal not included in JUFO: treat it with high reservations. Also journals ranked 0 in JUFO should not be your main references.
- 2. IDEAS/RePec impact factor ranking:
   https://ideas.repec.org/top/top.journals.simple.html
  - ► This ranking of academic journals in Economics and related fields give an indication of which are the respected journals. It can also help you figure out if a given paper from a given journal is Economics.

### Quality checks

The journal ranking above, especially JUFO, can help you determine the quality of a journal.

► For the four examples shown earlier, two journals (Sustainability and American Journal of Industrial and Business Management) are ranked 0 in JUFO, while the two others (American Journal of Biomedical Science & Research and International Journal of Clinical Studies and Medical Case Reports) are not listed in JUFO.

For unpublished papers, you can also investigate the authors

- ▶ can you find them online? (+)
- ▶ Do they work in a university or official research centre? (+)
- ► Have they published in serious journals before? (+)
- ► Are they still students? (-)

#### Is it Economics?

- ► Look up the authors: are they working in departments of economics? Did they publish other papers in Economics journals?
- Does the paper refer mainly to economic papers in their bibliography?
- ► Look for keywords from economic theory: utility maximization, optimization problem, incentives, budget constraints, agency/principal agent problems...
- Look for methods typical to economic empirical analysis (Difference in differences, RCTs, Instrumental variables, Regression discontinuity design)

Note: It is OK also to cite work from other disciplines in your thesis, if motivated by your topic. But you should make sure to also cite economics papers, and frame your thesis in a way that is relevant to economics rather than other adjacent fields such as finance. Discuss with your advisors and with seminar teacher how to find an economics angle

### Citing unpublished work

- ▶ In Economics, the publishing often takes very long. Therefore, it is also common to cite unpublished papers, so called "Working papers" especially for new topics.
- ▶ It is OK to cite some working papers in your thesis, but:
  - Keep in mind that such unpublished working papers have typically not gone through the system of checks and controls by other researchers that is required for publication in a journal (the "peer review").
  - Find a balance between published work and unpublished Working papers
  - ➤ Try to assess the quality of the working paper by e.g. looking at identity of authors, their universities and other published work, checking if the paper is already cited (via google scholar), is the paper part of an established working paper series (e.g. NBER)?

#### Cite when needed

Unfortunately there has been cases in recent years where BSc theses were suspected of plagiarism.

- ▶ It is important to add references to the claims you make and the information you present in your thesis.
- ▶ It should be clear when the ideas and claims are not coming from you but taken from existing literature.
- ➤ You need to give credit to the authors of the work you use, and you should not copy phrasing directly from the papers that you use.
- ▶ See the section on citing in the BSc Thesis Guide

With the introduction of generative AI the risk of "accidentally" engaging in plagiarism is increased, as these tools often do not provide references or credit to the originators of facts or ideas.

### Citing and avoiding plagiarism

- Writing in "your own words" signals that you have understood and processed the texts before you use them in your thesis.
- ► Taking whole sentences from other papers and rearranging them and/or changing a word here and there is considered plagiarism, which is unethical and can have grave consequences for your studies.
- See Aalto's resources on citation and plagiarism: https://wiki.aalto.fi/display/turnitin/Skilful+ writing+and+plagiarism+avoidance
- Before submitting your draft and final thesis: Use the Turnitin practice service to check your text - linked on Mycourses page.

### Guide on Mycourses

- See more information in this in the PDF guide for the work with the thesis has been added to the mycourses section Materials (BSc Thesis in Economics Guide)
- ▶ Read the sections about finding a topic and literature.

#### Presenting your research plan

Practising and demonstrating your ability to present ideas orally in front of an audience is one of the learning goals of this course.

Aalto University has created and collected resources to support students with presenting in public.

▶ Tips on what to think about before and during a presentation:

Tips and thoughts on anxiety and stage fright:

Some additional resources and links will be posted on Mycourses under the *Presentations* section.

#### Next steps in seminar and thesis work

- Contact your external advisor list of advisor allocation is published on my courses this week.
- ► Before contacting:
  - think about what makes you (most) interested in your suggested topic (some topics that students submitted are very briefly described, and could be studied from many angles).
  - Check your advisor's homepage
- ► Research plan read more about your topic to narrow it down and start preparing your Research plan
  - Classroom presentations on Sep 28 and Oct 5 order determined by lottery.

Appendix

#### Dear Dr. Miri Stryjan,

Hope you have a pleasant morning.

We are in shortfall of articles for successful release of **Volume 19 Issue 3** in our American Journal of Biomedical Science & Research (ISSN: 2642 -1747).

Is it possible for you to support us with your article for this issue? If this is a short notice please do send your **2-page opinion/mini-review/short communication**, we hope 2-page article isnt time taken for an eminent author like you.

We are confident that you are always there to support us.

Await to hear positive response.

#### Best Regards,

George Sand | American Journal of Biomedical Science & Research

Call for Paper: [Sustainability] (IF: 3.9, ISSN: 2071-1050) - Special Issue "Sustainable Higher Education: From E-learning to Smart Education"

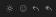

& External

To: (x) Stryjan Miri

Ksenia Shubenkova - MDPI <shubenkova@mdpi.com>

Tuesday 11, July 2023 at

#### Dear Dr. Stryjan,

The open access journal Sustainability (ISSN 2071-1050, IF 3.9) is pleased to announce a new Special Issue entitled "Sustainable Higher Education: From E-learning to Smart Education", Prof. Dr. Silvia Parusheva, Prof. Dr. Samo Bobek and Dr. Simona Sternad Zabukovsek are serving as Guest Editors for this issue. The submission deadline is 24 February 2024 and papers may be submitted immediately or at any point until 24 February 2024, as papers will be published on an ongoing basis. For more information on this Special Issue and submission guidelines, please visit the following page: https://eur01.safelinks.protection.outlook.com/? url=https%3A%2F%2Fwww.mdpi.com%2Fsi%2Fsustainability%2F5322C330T0&data=05% 7C01%7Cmiri.stryjan%40aalto.fi%7C429598796dfb40cda51908db81f11b4a%7Cae1a772 440414462a6dc538cb199707e%7C1%7C0%7C638246644782240814%7CUnknown%7CT WFpbGZsb3d8eyJWIjoiMC4wLjAwMDAiLCJQIjoiV2luMzIiLCJBTiI6Ik1haWwiLCJXVCI6Mn0 %3D%7C3000%7C%7C%7C&sdata=MDBOZwx8Kc5tY6kelh3HzautWTgTl5r%2B%2BajnCKs hhdA%3D&reserved=0.

We also invite you to post an early version of your paper on our free preprint platform.

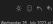

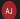

O American Journal of Industrial and Business Management <a jibm@econmic.com>
To: O Strvian Miri

#### Call for Papers

We are collecting papers for the upcoming special issue on "Industrial Management and Innovation", which is launched by the *American Journal of Industrial and Business Management* (AJIBM), a peer-reviewed international journal. If you have research papers that align with the theme of this special issue and are ready for publication, we warmly welcome you to submit them via email to <a href="Manuscript@oa-journals.com">Manuscript@oa-journals.com</a>. Kindly remember to mention the name of the special issue or journal in your email.

Even if your research does not align with the theme, we still encourage you to submit it to us. Upon review, if we find that your research aligns with another journal within our portfolio, we will be happy to recommend it to you for consideration. Your valuable

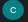

#### Dear Doctor,

Warm greetings from "International Journal of Clinical Studies and Medical Case Reports (IJCMCR)".

Insight of your exploration into various medical fields, IJCMCR cordially invites you to submit a manuscript to release **Volume 32 Issue 3** in our open access Journal.

The Journal accepts Original Research Articles, Review Articles, Case Reports, Editorials, Clinical images and Short Communication on all the aspects of the Medical and Clinical fields.

No Article Publication Charges can be charged for the manuscripts which are submitted on or before **21<sup>st</sup> August 2023**.

Looking forward to receiving your valuable response.

Regards Myra Watson Editorial Manager